#### Tipasa®

#### **Copyright management**

#### **Rick Newell**

Senior Product Trainer OCLC

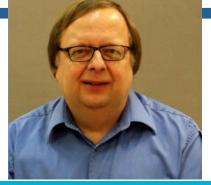

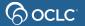

### **Learning objectives**

For libraries in the United States, after completing this course, you should be able to:

- Configure copyright management options
- Track copyright compliance for ILL requests requiring royalty payments
- Interpret the copyright queue
- Select the appropriate option in the copyright clearance section of a request
- Use Tipasa copyright reports

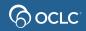

### U.S. copyright: CCG and CCL

- CCG: Complies with Copyright Guidelines
  - Your library does not subscribe to the journal AND the publication date is within the last 5 years
  - With CCG, you should request only 5 copies per title in a year
- CCL: Complies with Copyright Law
  - Your library subscribes to the journal OR the publication date is more than 5 years ago
  - No limit on number of copies you can request under CCL

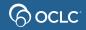

### **Copyright management features**

- View copyright clearing in separate queue, if desired
- For copy requests for publication date within last 5 years:
  - Match to previously borrowed titles and track times used
  - Mark as:
    - CCG (cleared for fair use)
    - Clear with fee payment required (CCG) (obtain cost from CCC)
    - Other
- View and export copyright information by title, edit copyright usage and view and export data about payable copyright fees

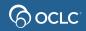

### **Copyright management**

• Without copyright management

Copyright OCCG: Conforms to CONTU Guidelines OCCL: Conforms to U.S. Copyright Law ONone

- With copyright management turned on
  - Copyright Clearance

| Previously requested                                                                          | d title matched.                                 |   |
|-----------------------------------------------------------------------------------------------|--------------------------------------------------|---|
| Matched with                                                                                  |                                                  |   |
| <ul> <li>English journal</li> <li>ISSN:</li> <li>OCLC Number:</li> <li>Total uses:</li> </ul> | 00138274<br>1325886<br>6                         |   |
| Total uses                                                                                    | 6 (1 of 6 pending fulfillment)                   |   |
|                                                                                               | Check for similar previously borrowed titles (?) |   |
| Copyright Clearance                                                                           | Clear for Fair Use (CCG)                         |   |
|                                                                                               | Clear with fee payment required (CCG)            |   |
|                                                                                               | Other                                            | ? |
|                                                                                               | Cancel request and do not clear Cancel Request   |   |

### **Copy requests can be "automatic"**

- If request matches an applicable automation...
- And a Proven Sender fills the request using Article Exchange...
- Then patron is notified and can access article in My Account
- Without intervention by borrowing library
- (and for CCG requests, use count for that title will be automatically incremented, if there is a valid issue date in the request)

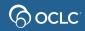

#### Patron view of copyright compliance statement

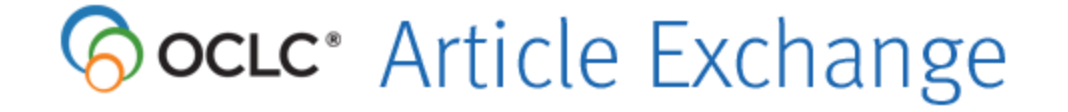

#### Copyright Compliance statement:

The copyright law of the United States [Title 17, United States Code] governs the making of photocopies or other reproductions of copyrighted material. Under certain conditions specified in the law, libraries and archives are authorized to furnish a photocopy or other reproduction. One of these specified conditions is that the reproduction is not to be used for any purpose other than private study, scholarship, or research. If a user makes a request for, or later uses, a photocopy or reproduction for purposes in excess of "fair use," that use may be liable for copyright infringement.

I acknowledge that I have carefully read and understand the copyright compliance statement above.

#### Proceed

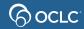

# Copyright queue

| 遂 WorldShare"                                                                                                    |                                        |                                                          |                              |                          |                                                                                                    |           |
|----------------------------------------------------------------------------------------------------|----------------------------------------|----------------------------------------------------------|------------------------------|--------------------------|----------------------------------------------------------------------------------------------------|-----------|
| Interlibrary Loan                                                                                                    | Analytics Adm                          | in                                                       |                              |                          |                                                                                                    |           |
| Tipasa® Home  Discover Items Find Patrons                                                                                                    | Tipasa®<br>Quick se                    |                                                          |                              |                          |                                                                                                    |           |
| <ul> <li>→ Borrowing Requests</li> <li>AE Alert (1)</li> <li>Copyright (4) □</li> <li>New For Review (7)</li> <li>Not Reviewed (7)</li> <li>Produced (15)</li> <li>Awaiting Response (10)</li> <li>In Transit (4) □</li> </ul> | Active Active Search                   | for requests<br>requests<br>request tags<br>active reque | Closed requests<br>C Refresh | Request ID V             | all tags                                                                                           |           |
| Unfilled (1)<br>Received? (1)                                                                                                    | Quick lin                              | ks                                                       |                              |                          |                                                                                                    |           |
| Received (4) 👼                                                                                                    | Borrowing                              | I                                                        | Lending                      |                          | Other                                                                                              |           |
| Received/In Use (4) Overdue (4) Returned                                                                                                    | AE Alert (1<br>Copyright<br>New for re | (4)                                                      |                              | supply? (3)<br>Loans (3) | OCLC Policies Directory<br>OCLC Service Configur<br>OCLC Usage Statistics<br>OCLC Article Exchange | ation     |
| Create Request                                                                                                    | Produced                               |                                                          |                              |                          | Resource Sharing News                                                                              |           |
| Document Delivery                                                                                                    | In trans                               | it (4)                                                   |                              |                          | WS ILL Training Resour                                                                             | ces       |
| Lending Requests                                                                                                    | Receive                                |                                                          |                              |                          | OCLC Community Cent                                                                                | <u>er</u> |
| Purchasing Requests                                                                                                    | Unfilled                               | <u>(1)</u>                                               |                              |                          |                                                                                                    |           |
| • Off-System Requests                                                                                                    | Overdue                                | . (4)                                                    |                              |                          |                                                                                                    |           |
| Print Queue (0)                                                                                                    | Turnarou                               | nd time                                                  |                              |                          |                                                                                                    |           |
| Manage Copyright                                                                                                    |                                        |                                                          |                              |                          |                                                                                                    |           |
|                                                                                                    | Lending                                | Borrowing                                                |                              |                          |                                                                                                    |           |

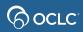

### **Copyright queue**

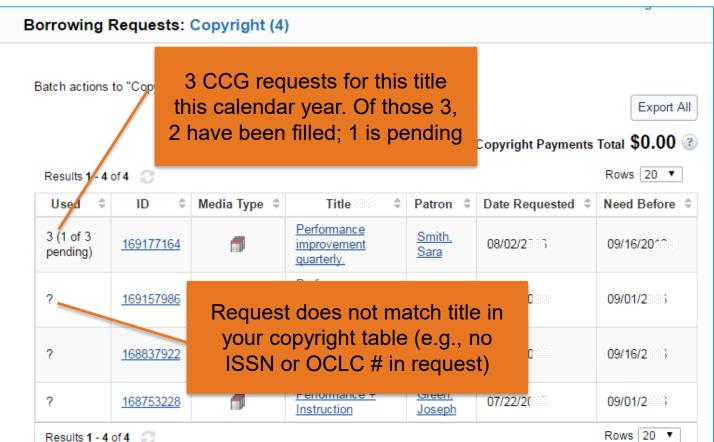

9

### **Copyright matching**

- Tipasa attempts to match copy requests to records in your library's copyright table using ISSN and OCLC number
- If request contains neither ISSN nor OCLC number:
  - In copyright queue > Used column, ? displays
  - In copyright section of request, message displays:
     "This request has neither ISSN nor OCLC # for copyright matching."
- If no matches or multiple matches:
  - In copyright queue > Used column, ? displays
  - In copyright section of request, message displays:
     "No previously borrowed journal matches found."

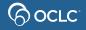

#### No match found

Request Details (Request ID 177927831)

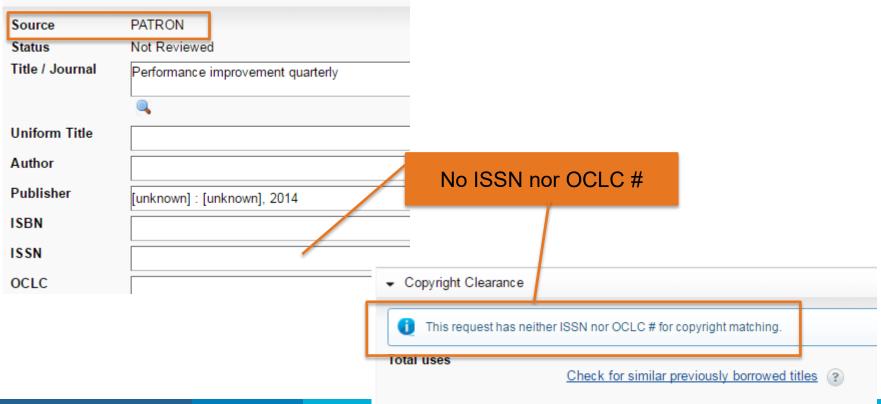

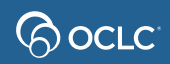

#### Check for similar previously borrowed titles

| Select a Matching Journal         |      |             |            | ×                |
|-----------------------------------|------|-------------|------------|------------------|
| Performance Improvement Quarterly |      |             | 0          | Create New Title |
| No results 📀                      |      |             |            |                  |
| Title                             | ISSN | OCLC Number | Times Used | Action           |
| No results 😂                      |      |             |            |                  |
|                                   |      |             |            | Close            |

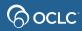

#### Search WorldCat to find OCLC # or ISSN

|                                                                       | est ID 169157986)                          |                   |                                                           |             |                                                                                                 |                  |                 |
|-----------------------------------------------------------------------|--------------------------------------------|-------------------|-----------------------------------------------------------|-------------|-------------------------------------------------------------------------------------------------|------------------|-----------------|
| Source<br>Status<br>Title / Journal                                   | PATRON<br>Not Reviewed<br>Performance Impr | ovement Quarterly | Interlibrary Loan                                         | Analytic    | Cs Admin                                                                                        |                  |                 |
| Expert search:<br>Title phrase = Performance<br>improvement quarterly |                                            |                   | Tipasa® Home   Discover Items  Search Scope  All WorldCat |             | Search: Expert Search = ti=performan <ul> <li>Advanced Search</li> </ul> Results 1 - 10 of 25 💭 |                  |                 |
|                                                                       |                                            |                   | Index<br>Title  Term(s)<br>ti=performance improve         | ment quarte |                                                                                                 | ry Count (Highes | t First) ▼<br>× |
| (G) OCLC                                                              |                                            |                   | Search Clear                                              |             |                                                                                                 |                  |                 |

#### **Select title**

| Search:                   | Expert Search = ti=Performance Improvement Quarterly (All WorldCat)                                                                                                    |                                                                                                    |
|---------------------------|----------------------------------------------------------------------------------------------------|----------------------------------------------------------------------------------------------------|
| <ul> <li>Advar</li> </ul> | iced Search                                                                                                    |                                                                                                    |
| Results 1                 | - 10 of 24 📿                                                                                                    |                                                                                                    |
| Sort by                   | Library Count (Highest first) ▼                                                                                                    |                                                                                                    |
|                           | <ul> <li>Performance improvement quarterly.</li> <li>by Florida State University; National Society for Performance and Instruction; International Society for Performance Improvement</li> <li>ePeriodical (digital), English</li> <li>Publisher: Tallahassee, FL : Learning Systems Institute, Florida State University in cooperation with the National Society for Performance &amp; Instruction</li> <li>ISSN#: 1937-8327   OCLC#: 60619000</li> <li>Search for versions with same title and author</li> </ul> | Not Held by my lib<br><u>State Holdings</u><br><u>Regional Holdings</u><br><u>All Holdings (792)</u>        |
|                           | Performance improvement quarterly.     by Fionda State University; National Society for Performance and Instruction; International Society for     Performance Improvement     Periodical, English     Publisher: Tallahassee, FL : Learning Systems Institute, Florida State University in cooperation with the     National Society for Performance & Instruction, c1988-     ISSN#: 0898-5952   OCLC#: 17858576     Search for versions with same title and author                                              | <b>Not Held</b> by my lib<br><u>State Holdings</u><br><u>Regional Holdings</u><br><u>All Holdings (154)</u> |

### Apply data to request

Performance improvement quarterly. (17858576)

ISSN:

|                       | <ul> <li>Performance improvement quarterly.</li> <li>by Florida State University: National Society for Performance and Instruction: International Society for Performance Improvement</li> <li>Periodical, English</li> <li>Tallahassee, FL: Learning Systems Institute, Florida State University in cooperation with the National Society for Performance &amp; Instruction, c1988-</li> <li>Not Held by my library</li> <li>All Holdings (156)</li> </ul> |
|-----------------------|----------------------------------------------------------------------------------------------------|
|                       | Description Holdings Find Related Subject                                                                                                    |
| Apply data to request | OCLC Number:         17858576           Description:         Vol. 1, no. 1-; v. : ill. ; 23 cm.                                                                                                    |

0898-5952; 1937-8327

© OCLC

173703487

#### Request now has ISSN & OCLC #

| Bibliographic of the second second | data applied to request 173703487 |                      |                       |                         |
|----------------------------------------------------------------------------------------------------|-----------------------------------|----------------------|-----------------------|-------------------------|
| Send Request                                                                                                    | Change Fulfillment Type - C       | ancel Request        | Apply constant dat    | ta: Actions:<br>Mark as |
| Source                                                                                                    | PATRON                            |                      |                       |                         |
| Status                                                                                                    | Not Reviewed                      |                      |                       |                         |
| Title / Journal                                                                                                    | Performance improvement qua       | irterly.             |                       |                         |
| Uniform Title                                                                                                    |                                   |                      |                       |                         |
| Author                                                                                                    | Florida State University; Nation  | nal Society for Perf | ormance and Instruc   | tion; Int               |
| Publisher                                                                                                    | Tallahassee, FL : Learning Sys    | stems Institute, Flo | rida State University | in coop                 |
| ISBN                                                                                                    |                                   |                      |                       |                         |
| ISSN                                                                                                    | 0898-5952; 1937-8327              |                      |                       |                         |
|                                                                                                    | 9                                 |                      |                       |                         |
| OCLC                                                                                                    | 17858576                          |                      |                       |                         |
|                                                                                                    | View Holdings                     |                      |                       |                         |
| DOI                                                                                                    |                                   |                      |                       |                         |

OCLC

#### **Request now matches previously requested title**

Copyright Clearance

| Previously requested                                                                                 | title matched.                                                                                             |
|----------------------------------------------------------------------------------------------------|----------------------------------------------------------------------------------------------------|
| Matched with                                                                                         |                                                                                                    |
| <ul> <li>Performance impression</li> <li>ISSN:</li> <li>OCLC Number:</li> <li>Total uses:</li> </ul> | ovement quarterly<br>08985952<br>17858576<br>1                                                             |
| Total uses                                                                                           | 1 (1 of 1 pending fulfillment)<br>Check for similar previously borrowed titles ②                           |
| Copyright Clearance                                                                                  | <ul> <li>Clear for Fair Use (CCG)</li> <li>Clear with fee payment required (CCG)</li> <li>Other</li> </ul> |
|                                                                                                    | Other     Other     Cancel request and do not clear     Cancel Request                                     |

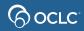

### Make copyright clearance selection

Copyright Clearance

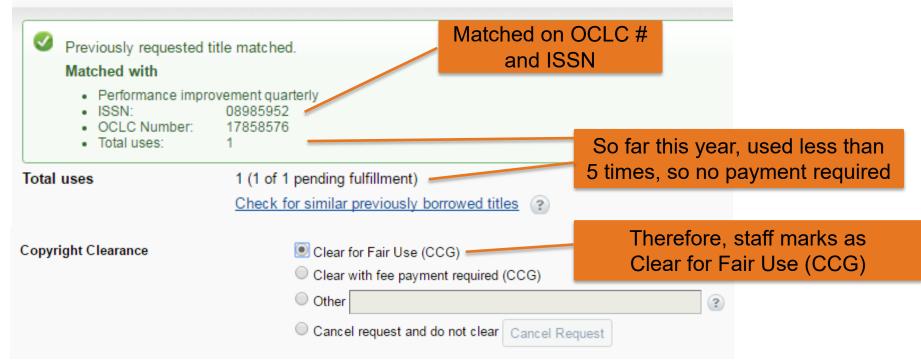

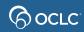

#### **Another title-matching example**

Request Details (Request ID 171715172)

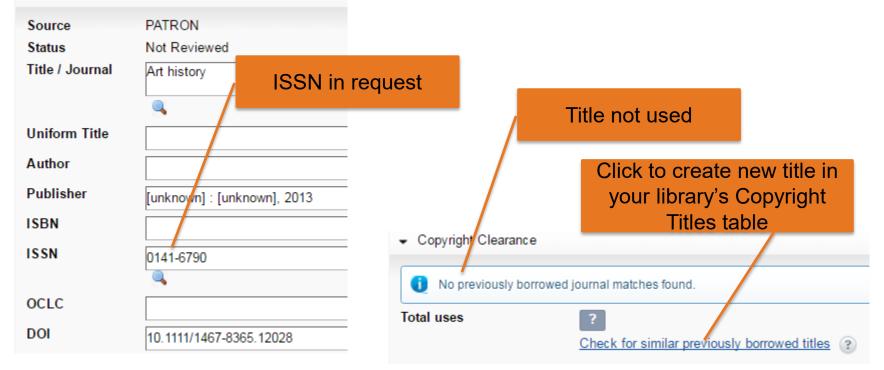

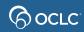

#### **Create new title**

| Select a Matching Journal |           |             |            | ×                |
|---------------------------|-----------|-------------|------------|------------------|
| Art history               | 0141-6790 |             | 0          | Create New Title |
| No results \! \! 🗇        |           |             |            |                  |
| Title                     | ISSN      | OCLC Number | Times Used | Action           |
| No results <i>C</i>       |           |             |            |                  |

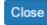

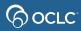

### **Another title-matching example**

Select a Matching Journal Journal of transportation engineering, 0 Create New Title Results 1 - 1 of 1 📀 Title **ISSN** OCLC Number Times Used Action Journal of transportation engineering 2 Select as match 0733947X 8674831 19435436 Potential Results 1 - 1 of 1 match Click to confirm match

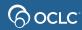

Close

×

#### Use count 5+

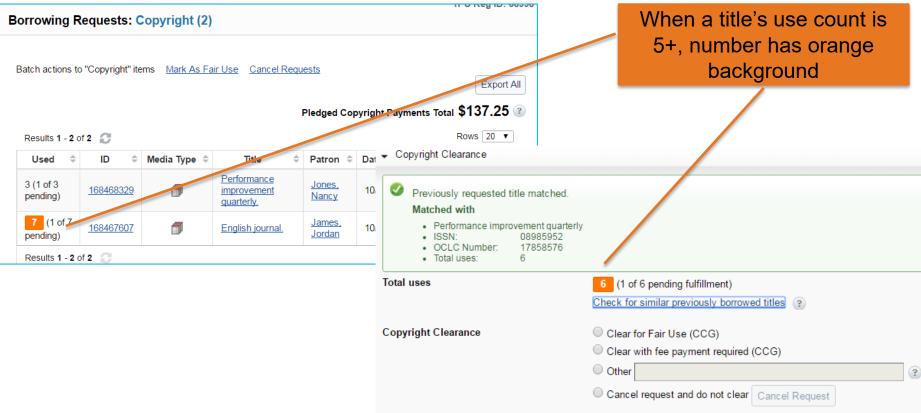

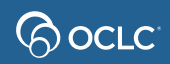

### **Other copyright clearance options**

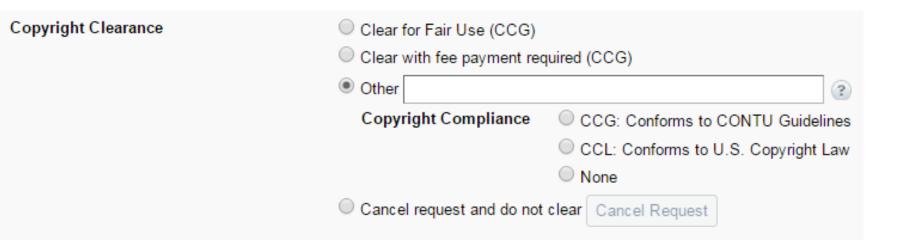

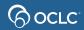

#### Performance improvement quarterly.

#### CCL

Copyright clearance accordion for copy requests with issue date more than 5 years ago

(not included in use count)

| Send Request                                  | Save For Review                                                                                                    | Apply constant data: Actions: |
|-----------------------------------------------|----------------------------------------------------------------------------------------------------|-------------------------------|
| Tags<br>Type<br>Format<br>Language<br>Edition | Choose ▼<br>Copy ▼ Periodical/Article ▼ English (eng) ★ ▼                                                                 | COPY - Reset                  |
| Article<br>Title                              | Going beyond Competencies: An Exploratory Study in Defining Exemplary<br>Workplace Learning and Performance Practitioners |                               |
| Article<br>Author                             | Terri Freeman Smith                                                                                                    |                               |
| Volume                                        | 22                                                                                                    |                               |
| lssue/No                                      | 1                                                                                                    |                               |
| Issue Date                                    | 2009                                                                                                    |                               |
| Pages                                         | 27-51                                                                                                    |                               |
| Need<br>Before                                | 09/16/2C                                                                                                    |                               |
| Verification                                  | WorldCat (17858576) Physical Description: v. : ill. ; 23 cm.                                                              |                               |

- Copyright Clearance
  - Titles published more than 5 years ago do not require copyright clearance.

#### **Copyright counts updated automatically**

If you change copyright compliance, counts automatically update (in copyright queue and individual requests)

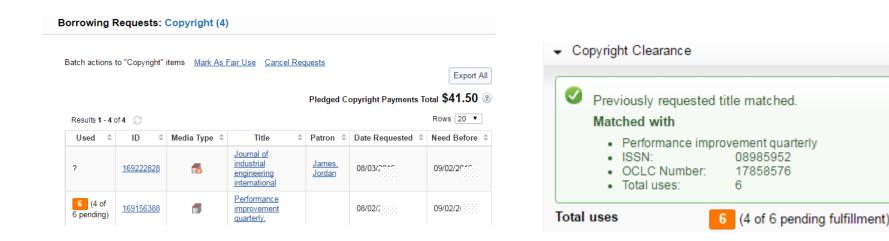

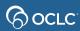

### **Copyright Titles**

#### Includes both filled and unfilled requests marked CCG, "CCG with fee payment required", or "other"

| īpasa® Home —<br>Discover Items         | Managa C                               | opyright: C                      | opyric    | tht Titles         |                                                 |     |                 |            |            |          | TPU     | Reg ID: 3 | 8998        |
|-----------------------------------------|----------------------------------------|----------------------------------|-----------|--------------------|-------------------------------------------------|-----|-----------------|------------|------------|----------|---------|-----------|-------------|
| Find Patrons                            | Manage C                               | opyngni. C                       | obàuf     | gni nues           |                                                 |     |                 |            |            |          |         |           |             |
| Borrowing Requests                      | Request Date:                          | 2017 •                           | Show:     | All                |                                                 | •   |                 |            |            |          |         | Ex        | port        |
| Document Delivery                       |                                        | 2015<br>2016                     |           | All<br>Titles with | 5 usagos                                        |     |                 |            |            |          |         | Rows      |             |
| Lending Requests                        | esults 1 - 6 of 6                      | 2010<br>2017<br>Copyright Title  | е         | Titles with        | >5 usages<br>>5 fair usages<br>Will Pay' usages |     | LC Number       | Fair Use 💠 | Will Pay 💠 | Other \$ | Total 🗘 | Fees ¢    |             |
| Purchasing Requests Off-System Requests | American anthrop                       | pologist                         |           |                    | 0002-7294;<br>1548-1433                         | _   | 79294           | 1          | 0          | 0        | 1       | \$0.00    | <u>View</u> |
| Print Queue (17)                        | Dictionary of Am                       | Dictionary of American biography |           |                    |                                                 | 796 | 5804            | 1          | 0          | 0        | 1       | \$0.00    | <u>View</u> |
| Manage Copyright                        | English journal                        | English journal                  |           |                    | 0013-8274;<br>2161-8895                         |     | 25886;<br>36493 | 2          | 4          | 0        | 6       | \$15.40   | <u>View</u> |
| Copyright Titles                        | IEEE transaction<br>publication of the |                                  |           |                    | 1053-587X;<br>1941-0476                         | 22  | 582582          | 5          | 1          | 0        | 6       | \$34.50   | <u>View</u> |
| Copyright Fees Payable Payment Batches  | Journal of the An                      | nerican Chemic                   | al Societ | iy .               | 0002-7863;<br>1943-2984;<br>1520-5126           | 122 | 26990           | 1          | 0          | 0        | 1       | \$0.00    | <u>View</u> |
|                                         | Performance imp                        | vrovement quart                  | erly      |                    | 0898-5952;<br>1937-8327                         | 178 | 358576          | 5          | 2          | 0        | 7       | \$83.00   | <u>View</u> |

### **Copyright Titles: view details**

quarterly

#### Tipasa® Home

| ۲ | Discover Items    |
|---|-------------------|
|   |                   |
|   | Circuit Determine |

- Find Patrons
- Borrowing Requests
- Document Delivery
- Lending Requests
- Purchasing Requests
- Off-System Requests
- Print Queue (17)

▼ Manage Copyright

#### **Copyright Titles**

Performance improvement quarterly: 2017

Copyright Fees Payable

**Payment Batches** 

| Manage Copyright: Title Usag |             |                         |  |  |  |
|------------------------------|-------------|-------------------------|--|--|--|
|                              | Title       | Performance improvement |  |  |  |
|                              | ISSN        | 0898-5952; 1937-8327    |  |  |  |
|                              | OCLC Number | 17858576                |  |  |  |
|                              |             |                         |  |  |  |

#### Results 1 - 7 of 7 📀

| Request ID         | Committed Date | Issue Date | Permission Type | Number of Pages | Fee     | Batch Name          | Action      |
|--------------------|----------------|------------|-----------------|-----------------|---------|---------------------|-------------|
| 169156232          |                |            | Fair Use        |                 |         |                     | Edit        |
| 173703617          |                | 2015       | Fair Use        | 1               |         |                     | <u>Edit</u> |
| 177879629          |                | 2014       | Fair Use        |                 |         |                     | Edit        |
| 177879709          |                | 2015       | Fair Use        |                 |         |                     | Edit        |
| 177879801          |                | 2013       | Fair Use        |                 |         |                     | <u>Edit</u> |
| 177879925          | 05/15/2017     | 2015       | Will Pay        | 20              | \$41.50 | Payments-2017-05-17 |             |
| 177927831          |                | 2014       | Will Pay        | 23              | \$41.50 |                     | <u>Edit</u> |
| Results 1 - 7 of 7 | C              |            |                 |                 |         | Rows                | 10 🔻        |

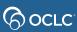

27

**TPU Reg ID: 38998** 

Rows 10 V

Copyright Fees Total \$83.00 (2)

#### **Copyright Titles: Edit copyright usage**

Edit Copyright Usage

Request ID

Pages

Issue Date

Permission Type \*

Number of Pages \*

Fee\*

View copyright fees and permissions

177927831 59-81 2014 Will Pay ▼ Fair Use Will Pay Other Update

41.50 USD

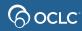

### **Copyright Fees Payable**

# Only filled requests marked "CCG with fee payment required" which have not yet been added to a payment batch

| 3                                                                                      | Interlibrary Loan     | Admin |                  |                                   |                      |             |            |                 |         |
|----------------------------------------------------------------------------------------|-----------------------|-------|------------------|-----------------------------------|----------------------|-------------|------------|-----------------|---------|
| Tipasa® Home                                                                           |                       |       |                  |                                   |                      |             |            | TPU Reg ID      | : 38998 |
| ► Di                                                                                   | scover Items          |       | Manage           | Copyright: Copyright Fees Pa      | yable                |             |            |                 |         |
| ► Fit                                                                                  | nd Patrons            |       |                  |                                   |                      |             |            |                 |         |
| Borrowing Requests         Create Payment Batch         Copyright Fees Payable \$41.50 |                       |       |                  |                                   |                      |             | .50 💿      |                 |         |
| Document Delivery                                                                      |                       |       |                  |                                   |                      |             |            |                 |         |
| ▶ Le                                                                                   | ending Requests       |       | Results 1 - 1 of | 1 🕄                               |                      |             |            | Row             | s 10 🔻  |
| ► Pu                                                                                   | urchasing Requests    |       | Request ID       | Title                             | ISSN                 | OCLC Number | Issue Date | Number of Pages | Fee     |
| ▶ Of                                                                                   | ff-System Requests    |       | 177927831        | Performance improvement quarterly | 0898-5952; 1937-8327 | 17858576    | 2014       | 23              | \$41.50 |
| ► Pr                                                                                   | int Queue (17)        |       | Results 1 - 1 of | 1 🕄                               |                      |             |            | Rows            | s 10 🔻  |
| <b>–</b> M                                                                             | lanage Copyright      |       |                  |                                   |                      |             |            |                 |         |
| C                                                                                      | Copyright Titles      |       |                  |                                   |                      |             |            |                 |         |
| C                                                                                      | Copyright Fees Payabl | е     |                  |                                   |                      |             |            |                 |         |
| P                                                                                      | ayment Batches        |       |                  |                                   |                      |             |            |                 |         |

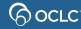

#### **Create payment batch**

TPU Reg ID: 38998

Manage Copyright: Committed Payments

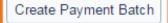

Committed Copyright Payments Total \$15.40 ③

Results 1 - 4 of 4 📀

Rows 10 V

| Request ID           | Title           | ISSN                 | OCLC Number      | Issue Date    | Page Count | Amount |  |  |  |
|----------------------|-----------------|----------------------|------------------|---------------|------------|--------|--|--|--|
| 173779477            | English journal | 0013-8274; 2161-8895 | 1325886; 3536493 | 2015          | 7          | \$3.85 |  |  |  |
| 173780377            | English journal | 0013-8274; 2161-8895 | 1325886; 3536493 | 05/01/2015    | 1          | \$3.90 |  |  |  |
| 173781091            | English journal | 0013-8274; 2161-8895 | 1325886; 3536493 | 09/2014       | 1          | \$3.80 |  |  |  |
| 173831569            | English journal | 0013-8274; 2161-8895 | 1325886; 3536493 | November 2013 | 7          | \$3.85 |  |  |  |
| Results 1 - 4 of 4 🗇 |                 |                      |                  |               |            |        |  |  |  |

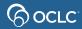

### **Export payment batch**

Interlibrary Loan

Admin

#### Tipasa™ Home

3

- Discover Items
- Find Patrons
- Borrowing Requests
- Lending Requests
- Purchasing Requests
- Print Queue (4)

**Copyright Titles** 

Copyright Fees Payable

Payment Batches

| Results 1 - 2 of 2 🦪 | 0            |             |               | ows 10  |
|----------------------|--------------|-------------|---------------|---------|
| Batch Name           | Created Date | Number Paid | Total Payment | Actio   |
| Payments-2017-02-24  | 02/24/2017   | 4           | \$15.40       | 1       |
| Payments-2017-02-20  | 02/20/2017   | 4           | \$137.25      | 2       |
| Results 1 - 2 of 2 📀 |              |             | R             | ovvs 10 |
|                      |              |             |               |         |
|                      |              |             |               |         |

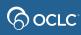

#### **Payment batch formatted in Excel**

| REQUESTID | TITLE           | ISSN       | OCLCNUMBER | ISSUEDATE | PAGECOUNT | FEE | s    | CURRENCY |
|-----------|-----------------|------------|------------|-----------|-----------|-----|------|----------|
|           |                 | 0013-8274, | 1325886,   |           |           |     |      |          |
| 173779477 | English journal | 2161-8895  | 3536493    | 2015      | 7         | \$  | 3.85 | USD      |
|           |                 | 0013-8274, | 1325886,   |           |           |     |      |          |
| 173780377 | English journal | 2161-8895  | 3536493    | 5/1/2015  | 1         | \$  | 3.90 | USD      |
|           |                 | 0013-8274, | 1325886,   |           |           |     |      |          |
| 173781091 | English journal | 2161-8895  | 3536493    | Sep-14    | 1         | \$  | 3.80 | USD      |
|           |                 | 0013-8274, | 1325886,   |           |           |     |      |          |
| 173831569 | English journal | 2161-8895  | 3536493    | Nov-13    | 7         | \$  | 3.85 | USD      |

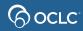

### **Quiz & simulation tips**

In most web browsers, you can

- Press **Ctrl** and **+** to make the display bigger
- Press **Ctrl** and to make the display smaller

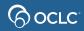

### **Simulation tips**

## If you're not sure what to do next, many simulation screens have a Hint button at the top

| ulation: Copyright Managen | nent                      |                                         |                        |
|----------------------------|---------------------------|-----------------------------------------|------------------------|
| ⊘ WorldShare'              |                           |                                         | Iter                   |
| Interlibrary Loan Admin    |                           |                                         | Hint                   |
| Tipasa™ Home               | 475000405-0               | cientific American.                     |                        |
| Discover Items             | 1/5208485: 50             | cientific American.                     |                        |
| Find Patrons               | 🤣 Bibliographic data ap   | oplied to request 175208485             |                        |
|                            | Send Request C            | hange Fulfillment Type 🗸 Cancel Request | Apply constant data: A |
| AE Alert (4)               | Send Request              | Cancer Request                          | DEFAULT 👻              |
| Copyright (3) 🔀            |                           | equest ID 175208485)                    |                        |
| 🗙 Scientific American.     | Source                    | PATRON                                  |                        |
| New For Review (4)         | Status<br>Title / Journal | Not Reviewed<br>Scientific American.    |                        |

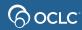

### **Simulation and quiz**

- If you are participating in a live online class
  - See clickable links in Webex chat panel
  - When you have finished the simulation, please click the smile reaction from the bottom of the screen

🚷 Unmute 🗸

- If you finish early, also try the Quiz
- To open chat panel, click the button at the bottom right of the screen

0 😳

 Participants

○ Chat

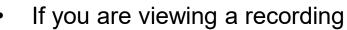

ŝ

A OCLC

- Pause the recording (use button at bottom of screen) to do the simulation and quiz
- See clickable links in Webex chat panel
- To open the chat panel, click the button in the upper right corner

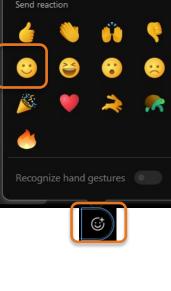

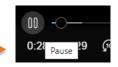

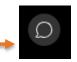

#### **Proven senders enhancement**

- Available since October 23, 2023
- Enable Proven Senders to automatically receive copy requests from all suppliers
- See release notes for more information

| Advanced                    | Proven Senders                                                                                                  |                                               |                     |  |  |  |  |
|-----------------------------|----------------------------------------------------------------------------------------------------|-----------------------------------------------|---------------------|--|--|--|--|
| Workflows Patron Settings   | Enable automatic processing of copy requests to mark as "Received" and send the content to the patron directly. |                                               |                     |  |  |  |  |
| Address Book                | Note: Please enable the Borrowing Library > Patron Article Available in Article E                               | xchange notification @ for automated sending. |                     |  |  |  |  |
| Notifications               | Include only this Custom Holdings Group  Select an Option                                                       | Custom Holdings Group:                        | PROVENSENDERGROUP V |  |  |  |  |
| External System<br>Settings | US                                                                                                    | senders)                                      |                     |  |  |  |  |

#### **Documentation and training**

|     | Wor    | 'IdShare"         |       |          |   | Need Help? 🗸     |
|-----|--------|-------------------|-------|----------|---|------------------|
|     |        | laonare           |       |          | 0 | General Help     |
| 3   |        | Interlibrary Loan | Admin | Metadata |   | Contact Support  |
| Tip | asa™ I | Home              |       |          | 2 | Community Center |

# Or directly at <a href="https://help.oclc.org/Resource\_Sharing/Tipasa">https://help.oclc.org/Resource\_Sharing/Tipasa</a>

#### (O) UCLC

System Status Dashboard Contact OCLC Support Tell us

Article Exchange

for common situations

This guide provides an overview of product features and rela technologies. In addition, it contains recommendations on b practices, tutorials for getting started, and troubleshooting i

Q How can we help you?
 A Home 
 N Resource Sharing

#### Tipasa

Last updated: Feb 2, 2018

Tipasa provides new functionality that speeds fulfillment of interlibrary loan requests to save time for your staff and users.

For implementation materials, please see Tipasa Implementation

#### Get started

Get started with Tipasa.

Contact OCLC Order Services

#### Print

With Tipasa, you can print individual requests, all requests in a queue, add requests to the print queue to print out later, and queue book straps and shipping and return labels to be printed.

Print requests

Printing for Borrowers

Printing for Document Delivery Requests

Printing for Lenders

#### User portal

The user portal is the patron interface of Tipasa. In the user portal, patrons can create requests, see the status of requiring the submitted,

#### Tags

Tags are custom labels that can be applied to active requests. Your library can use tags as a way to group and keep track of requests. Tags are only visible to your library. The system maintains all tags created an saved to a request, and you can search for active and closed requests using tags. You can create up to 100 unique tags.

🖹 Manage Tags

View Tags

#### WorldShare Circulation Integration

WorldShare Circulation Integration

Tipasa and WorldShare Circulation integration provides you with a method to streamline the intitlibrary loan-circulation process and

#### **Community Center**

- Discussions with Tipasa users in other institutions
- News and events
- Search enhancement requests or contribute your own

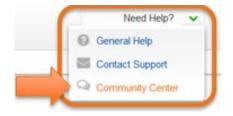

| OCLC Support Research Comm     | unity Developer WebJunction               |                        |
|--------------------------------|-------------------------------------------|------------------------|
| Community Welcome ~ Product Co | ommunities $$ Knowledge Communities $$ Ev | vents Recordings Ideas |
| $\mathcal{O}_{\Pi}$            |                                           |                        |
|                                | Tipasa                                    |                        |
|                                | - Ipasa                                   |                        |
| All community                  | <ul> <li>Search all content</li> </ul>    | Q                      |
|                                |                                           |                        |
|                                |                                           |                        |

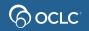

### **Thank You!**

When you exit from WebEx, you will automatically be directed to an evaluation form:

- Instructor: Rick Newell
- **Class name**: Copyright Management

Training questions (what's covered in a class, etc.)? Contact Rick Newell newellr@oclc.org or 1.800.848.5878

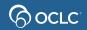